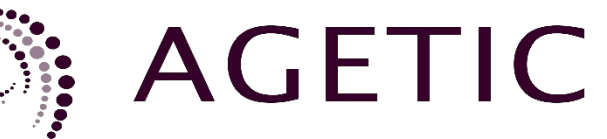

agencia de gobierno electrónico y tecnologías de información y comunicación

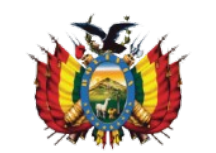

MINISTERIO DE LA PRESIDENCIA ESTADO PLURINACIONAL DE BOLIVIA

**Ciudadanía Digital**

# **Especificaciones técnicas para el servicio de Autenticación**

**Versión 2.0.0**

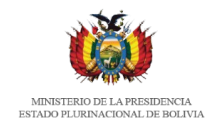

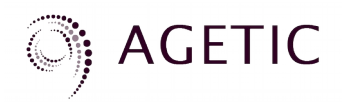

# **Contenido**

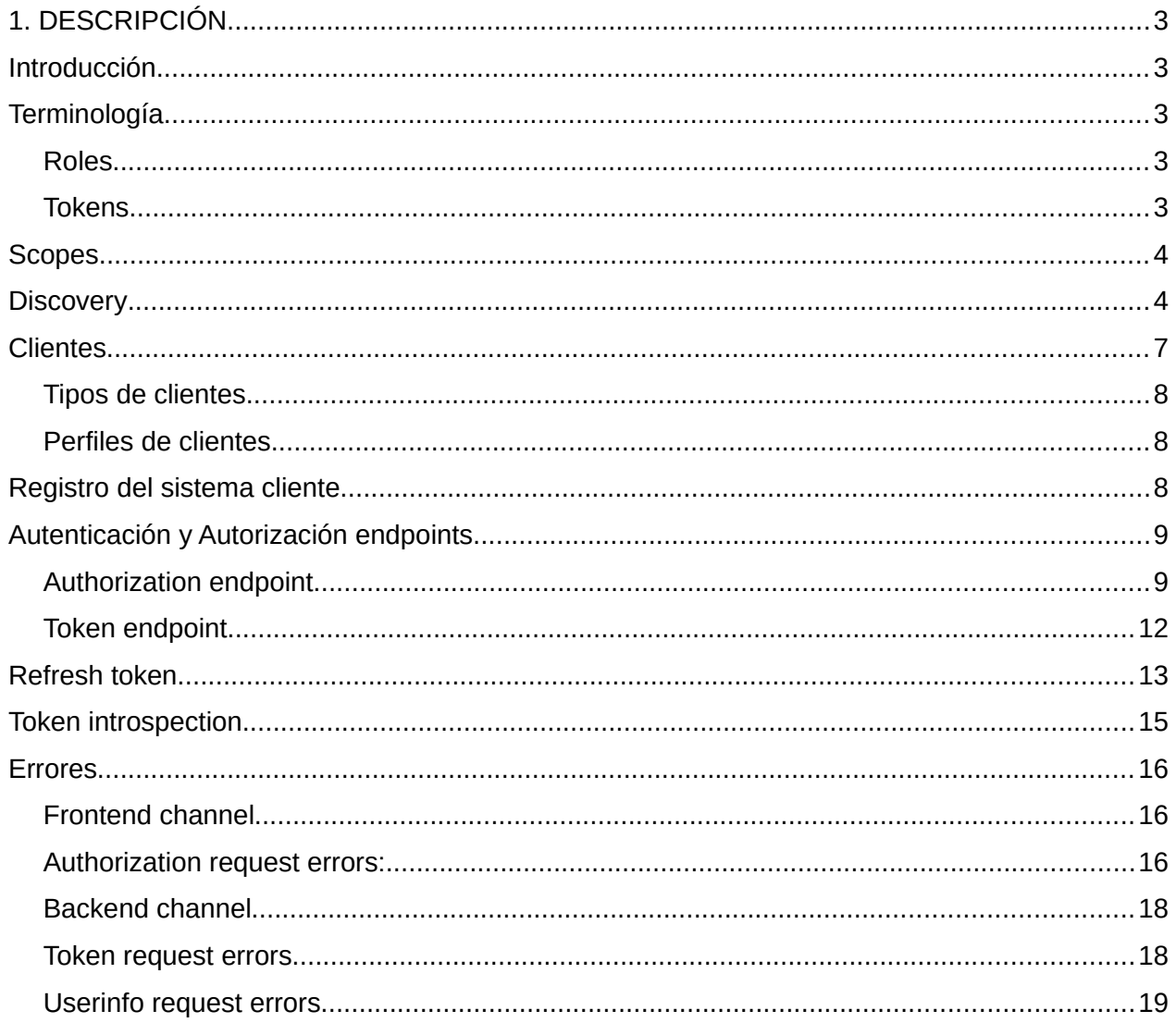

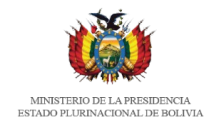

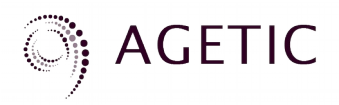

# <span id="page-2-0"></span>**1. DESCRIPCIÓN**

# <span id="page-2-1"></span>**Introducción**

En este documento se describen todos los pasos que deben seguir los sistemas que utilizarán la plataforma de ciudadanía digital como medio de autenticación.

Las especificaciones del presente documento están basados en OpenID Connect, que es una capa de identidad basada en las especificaciones del protocolo OAuth 2.0 que define mecanismos para obtener y usar los token de acceso.

Para una mayor comprensión de los protocolos, véase:

Especificación del protocolo OAuth 2.0<https://tools.ietf.org/html/rfc6749>Especificación del protocolo OpenId Connect: [https://openid.net/specs/openid-connect-core-1\\_0.html](https://openid.net/specs/openid-connect-core-1_0.html)

# <span id="page-2-2"></span>**Terminología**

La siguiente terminología es usada en el resto del documento y busca ser compatible con la terminología utilizada en OpenId Connect.

### <span id="page-2-3"></span>**Roles**

- Propietario del recurso (Resource Owner) Es el ciudadano que tiene acceso a un navegador web y es capaz de dar acceso a sus recursos protegidos. Se puede utilizar el término usuario, ciudadano o End-User.
- Cliente (Client) Es el Sistema Cliente que hace peticiones a recursos protegidos en nombre del propietario del recurso y con la autorización del mismo. También se pueden usar los términos: sistema cliente, aplicación cliente para hacer referencia a este concepto.
- Proveedor de Identidad (Identity Provider) Es el Sistema Proveedor de Identidad que es el responsable de validar las credenciales del ciudadano (Authorization endpoint) y generar tokens de acceso (Token endpoint). Se utilizan los términos servidor de autenticación de Ciudadanía Digital, Provider, Servidor de Autorización (en terminología referente a OAuth 2.0)
- Recurso protegido (Protected Resource) Son los recursos que tiene acceso el Resource Owner tras obtener un token de acceso.

### <span id="page-2-4"></span>**Tokens**

• ID token Un ID token es un JSON Web Token (JWT) que contiene información sobre el

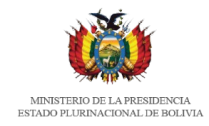

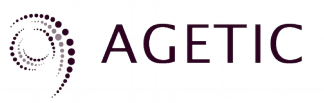

proceso de autenticación del End-User en el servidor de autenticación. [\(https://openid.net/specs/openid-connect-core-1\\_0.html\)](https://openid.net/specs/openid-connect-core-1_0.html)

- Access token Los Access tokens son credenciales emitidas por el servidor de autenticación para un sistema cliente, y tienen como fin permitir a estos últimos el acceso a recursos protegidos. Un Access Token es un string opaco que representa el acceso a ciertos datos y puede ser utilizado por un tiempo limitado. [\(https://tools.ietf.org/html/rfc6749#section-1.4\)](https://tools.ietf.org/html/rfc6749#section-1.4)
- Refresh token Los Refresh tokens son credenciales emitidas por el servidor de autenticación para un sistema cliente, y tienen como fin la obtención de nuevos Access tokens, cuando estos expiran o se vuelven inválidos. [\(https://tools.ietf.org/html/rfc6749#section-1.5\)](https://tools.ietf.org/html/rfc6749#section-1.5)

# <span id="page-3-2"></span><span id="page-3-0"></span>**Scopes**

Indican los recursos que el cliente quiere acceder a nombre del usuario. Pueden entenderse como permisos que el usuario final autorizará para que una determinada aplicación cliente pueda realizar operaciones.

Estos scopes o permisos pueden ser públicos (public), privados (private) o internos (internal). Los scopes tipificados como públicos son aquellos que pueden ser implementados por instituciones del Estado, ajenas a los detalles de implementación del ecosistema de Ciudadanía Digital. Los scopes privados e internos están destinados a ser parte de la implementación interna del ecosistema de Ciudadanía Digital.

Se listan a continuación los scopes públicos:

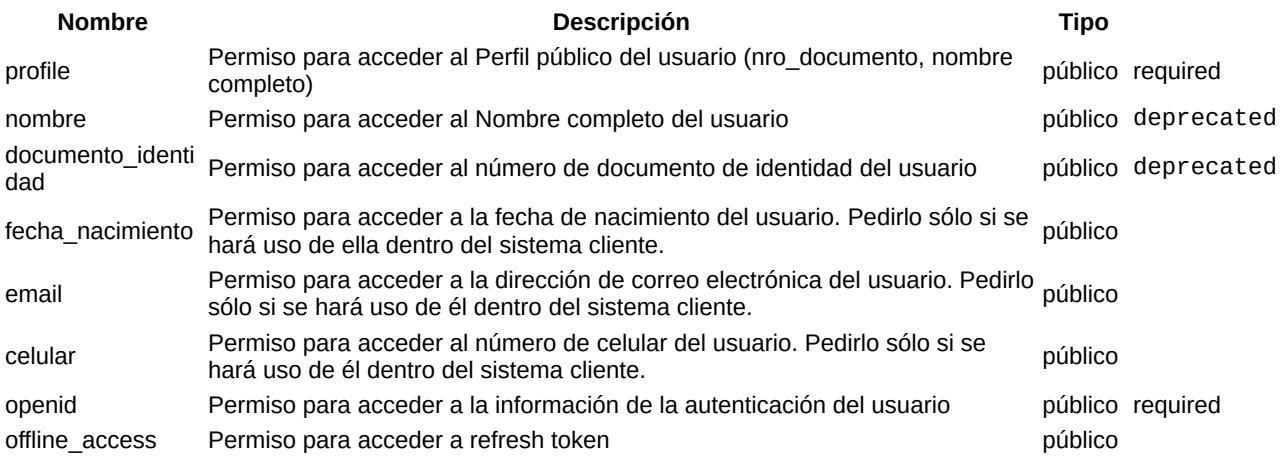

# <span id="page-3-1"></span>**Discovery**

Acorde a la especificación de OpenID Connect [\(https://openid.net/specs/openid-connect-discovery-](https://openid.net/specs/openid-connect-discovery-1_0.html)1 0.html), el mecanismo de autenticación expone un endpoint para descubrir la configuración del

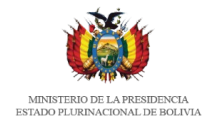

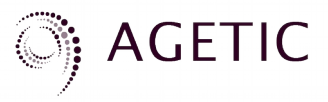

proveedor de identidad. La configuración se encuentra en notación de objetos Javascript, JSON.

```
La configuración se encuentra en:
```

```
https://<base-url-proveedor-identidad>/.well-known/openid-configuration
```
La respuesta tendrá un aspecto similar al siguiente:

```
{
    "authorization_endpoint":"https://<base-url-proveedor-identidad>/auth",
    "claims_parameter_supported":true,
    "claims_supported":[
        "sub",
        "status",
        "profile",
        "nombre",
        "documento_identidad",
        "fecha_nacimiento",
        "email",
        "address",
        "celular"
 ],
 "code_challenge_methods_supported":[
 "plain",
 "S256"
 ],
 "end_session_endpoint":"https://<base-url-proveedor-identidad>/session/end",
 "check_session_iframe":"https://<base-url-proveedor-identidad>/session/check",
    "grant_types_supported":[
        "authorization_code",
 "refresh_token",
 "client_credentials"
 ],
 "id_token_signing_alg_values_supported":[
 "HS256",
 "PS256",
 "RS256",
 "ES256"
 ],
"issuer":"https://<base-url-proveedor-identidad>",
    "jwks_uri":"https://<base-url-proveedor-identidad>/jwks",
    "registration_endpoint":"https://<base-url-proveedor-identidad>/reg",
    "request_object_signing_alg_values_supported":[
 "HS256",
 "RS256",
 "PS256",
        "ES256",
        "EdDSA"
 ],
 "request_parameter_supported":false,
    "request_uri_parameter_supported":true,
    "require_request_uri_registration":true,
    "response_modes_supported":[
        "form_post",
        "fragment",
        "query",
        "web_message",
        "jwt",
        "query.jwt",
        "fragment.jwt",
        "form_post.jwt",
        "web_message.jwt"
 ],
 "response_types_supported":[
 "code"
    ],
    "scopes_supported":[
```
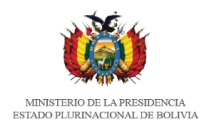

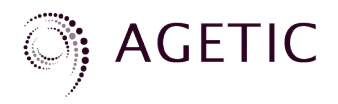

```
 "openid",
        "offline_access",
 "status",
 "profile",
        "nombre",
        "documento_identidad",
        "fecha_nacimiento",
       "email\overline{''},
        "address",
        "celular"
 ],
 "subject_types_supported":[
 "public",
 "pairwise"
 ],
 "token_endpoint_auth_methods_supported":[
 "client_secret_basic",
 "client_secret_post",
        "none"
 ],
 "token_endpoint":"https://<base-url-proveedor-identidad>/token",
    "userinfo_endpoint":"https://<base-url-proveedor-identidad>/me",
    "userinfo_signing_alg_values_supported":[
 "HS256",
 "PS256",
 "RS256",
 "ES256"
 ],
 "authorization_signing_alg_values_supported":[
 "HS256",
 "PS256",
 "RS256",
 "ES256"
 ],
 "introspection_endpoint":"https://<base-url-proveedor-identidad>/token/introspection",
    "introspection_endpoint_auth_methods_supported":[
        "client_secret_basic",
        "client_secret_post",
        "none"
 ],
 "introspection_signing_alg_values_supported":[
 "HS256",
       "HS256",<br>"PS256",
 "RS256",
 "ES256"
 ],
 "revocation_endpoint":"https://<base-url-proveedor-identidad>/token/revocation",
    "revocation_endpoint_auth_methods_supported":[
        "client_secret_basic",
        "client_secret_post",
        "none"
 ],
 "id_token_encryption_alg_values_supported":[
        "A128KW",
 "A256KW",
 "ECDH-ES",
        "ECDH-ES+A128KW",
        "ECDH-ES+A256KW",
        "RSA-OAEP"
 ],
 "id_token_encryption_enc_values_supported":[
 "A128CBC-HS256",
        "A128GCM",
        "A256CBC-HS512",
        "A256GCM"
 ],
 "userinfo_encryption_alg_values_supported":[
        "A128KW",
```
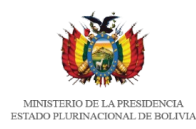

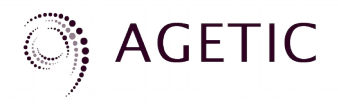

```
 "A256KW",
         "ECDH-ES",
         "ECDH-ES+A128KW",
         "ECDH-ES+A256KW",
        "RSA-OAEP"
 ],
 "userinfo_encryption_enc_values_supported":[
 "A128CBC-HS256",
         "A128GCM",
         "A256CBC-HS512",
         "A256GCM"
 ],
 "introspection_encryption_alg_values_supported":[
 "A128KW",
       "A128KW",<br>"A256KW",
        "ECDH-ES",
        "ECDH-ES+A128KW",
         "ECDH-ES+A256KW",
        "RSA-OAEP"
 ],
 "introspection_encryption_enc_values_supported":[
        "A128CBC-HS256",
         "A128GCM",
         "A256CBC-HS512",
        "A256GCM"
 ],
 "authorization_encryption_alg_values_supported":[
 "A128KW",
       "A128KW",<br>"A256KW",
        "ECDH-ES",
        "ECDH-ES+A128KW",
         "ECDH-ES+A256KW",
        "RSA-OAEP"
 ],
 "authorization_encryption_enc_values_supported":[
 "A128CBC-HS256",
         "A128GCM",
         "A256CBC-HS512",
        "A256GCM"
 ],
 "request_object_encryption_alg_values_supported":[
 "A128KW",
       <sup>'</sup>"A128KW",<br>"A256KW"
 ],
 "request_object_encryption_enc_values_supported":[
 "A128CBC-HS256",
 "A128GCM",
         "A256CBC-HS512",
         "A256GCM"
 ],
 "backchannel_logout_supported":true,
 "backchannel_logout_session_supported":true,
 "frontchannel_logout_supported":true,
    "frontchannel_logout_session_supported":true,
    "claim_types_supported":[
        "normal"
 ],
 "version":"2.0.0"
```
# <span id="page-6-0"></span>**Clientes**

}

Todo sistema que utiliza la plataforma de Ciudadanía Digital como medio de autenticación es

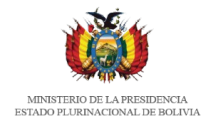

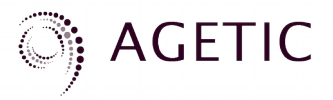

denominado Cliente. Indistintamnte se pueden usar los términos **client** (propio de la terminología OAuth 2.0 y OpenId Connect), **sistema cliente**, **aplicación cliente**.

### <span id="page-7-0"></span>**Tipos de clientes**

Un cliente debe pasar por un proceso de registro que finalmente otorga unas credenciales de acceso que permitirán al cliente autenticarse contra el Proveedor de Identidad.

Se puede clasificar al sistema cliente como:

- Confidencial: es una aplicación que se ejecuta sobre un servidor protegido y puede almacenar de manera segura los secretos relacionados a las credenciales del cliente.
- Público: es una aplicación que se ejecuta principalmente sobre un dispositivo del usuario final o en un navegador web y por esa naturaleza es incapaz de almacenar de manera segura los secretos relacionados a las credenciales del cliente

### <span id="page-7-1"></span>**Perfiles de clientes**

- <span id="page-7-3"></span>• Aplicaciones web: clientes confidenciales que ejecuta su código principalmente sobre un protegido servidor back-end server. El servidor puede almacenar los secretos de manera segura.
- Aplicaciones del navegador: Se asumen como clientes públicos con el código ejecutándose principalmente en el navegador web del usuario.
- Aplicaciones nativas: Se asumen también como clientes públicos con el código ejecutándose en el dispositivo del usuario final; principalmente las aplicaciones móviles y de escritorio.

# <span id="page-7-2"></span>**Registro del sistema cliente**

Es recomendable que antes de la implementación del mecanismo de autenticación de Ciudadanía Digital en ambientes de producción, se realice la integración en entorno de pruebas.

Para ello, es necesario solicitar el registro del sistema cliente al correo [ciudadania@agetic.gob.bo](mailto:ciudadania@agetic.gob.bo) indicando los siguientes datos:

- Perfil cliente: El tipo de aplicacion del sistema cliente, estos estan descritos en el apartado anterior: [perfiles de clientes.](#page-7-3)
- Uri de redirección: Es la Uri donde se redirigirá al usuario final tras completar el proceso de autenticación. Debe estar sobre https y no debe contener caracteres especiales, como querys o fragmentos de url (en el caso de ser app movil enviar el activity).
- Uri de redirección tras el logout: Es la Uri donde se redirigirá al usuario final después de cerrar sesión en el proveedor de identidad. Debe estar sobre https y no debe contener

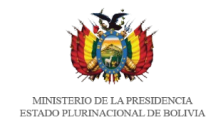

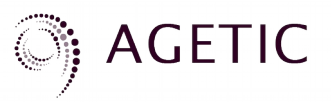

caracteres especiales, como querys o fragmentos de url (en el caso de ser app movil enviar el activity).

- Nombre: Nombre del sistema cliente
- Scopes: Lista de permisos que se solicitarán al usuario final para su autorización a nombre del sistema cliente (estos estan descritos en la sección [scopes\)](#page-3-2).
- ¿Va a utilizar refresh token? Sí o no
- Metodo de autenticacion para acceder al endpoint token: Los valores puede ser:
	- basic
	- post
	- none (para aplicaciones moviles)
- Contactos: Correo electrónico institucional de la persona que servirá de contacto para recibir información sobre el presente mecanismo.
- Url de términos y condiciones (**opcional**): Es la Url en el dominio del sistema cliente que expone los términos y condiciones del uso del mismo. Se mostrará como un enlace en las pantallas de autenticación.
- Url política de privacidad (**opcional**): Es la Url en el dominio del sistema cliente que expone la política de privacidad del mismo. Se mostrará como un enlace en las pantallas de autenticación.
- Url del logo del sistema cliente (**opcional**): Es la Url que conduce al logo que identifica al sistema cliente. Se mostrará en las pantallas de autenticación y será escalado acorde al diseño de estas.

Una vez realizado el registro se enviarán las credenciales del sistema cliente al contacto de la entidad. Las credenciales del sistema cliente contendrán los datos client\_id, client\_secret, los mismos deben ser conservados de manera segura, ya que estos datos serán necesarios en el proceso de obtención del token de acceso y el token de identidad por parte del sistema cliente.

# <span id="page-8-0"></span>**Autenticación y Autorización endpoints**

### <span id="page-8-1"></span>**Authorization endpoint**

El endpoint de autorización permite al sistema cliente ser autorizado por parte del usuario final.

El usuario debe inicialmente autenticarse en el Proveedor de Identidad y posteriormente autorizar al cliente por lo que este paso se lo realiza en un navegador web con la interacción del usuario final.

Para el proceso de autenticación y autorización se deberá seguir con los siguientes pasos :

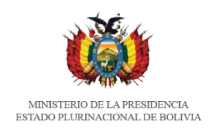

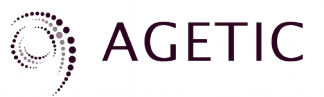

### **1. Generar valores aleatorios**:

Para proteger la seguridad de los ciudadanos mediante la prevención de ataques de falsificación de solicitudes, se debe crear un par de tokens de sesión únicos para mantener el estado entre el sistema cliente y Proveedor de Identidad. Estos dos tokens son denominados state y nonce

Los valores deben ser generados de manera aleatoria y debe ser conservados para ser validados más adelante (se sugiere generar una cadena de al menos 30 caracteres).

**Sólo si se está integrando una aplicacion movil** adicionalmente debe generar los siguentes códigos:

• code verifier: Es recomendable que sea una cadena aleatoria criptográfica de alta entropía que utiliza los caracteres no reservados  $[A-Z] / [a-z] / [0-9] / "-" / "." / " " / "~", con una$ longitud mínima de 43 caracteres y una longitud máxima de 128 caracteres.

### Ejemplo:

```
code_verifier = 
2AcLLc82Tdu8HUESuVxJeL28DGavoDQfpJGSjLLC3FfJfpwtWR0efZaTUgHRL3wTvkwUJ9nwuTd9QXSA
```
• code challenge: Para generar el code challenge se recomienda utilizar la codificación SHA256, para la generación de este código es necesario usar la siguiente formula:

```
code_challenge = BASE64URL_ENCODE(SHA256(ASCII(code_verifier)))
```
### Ejemplo:

```
code challenge = mKlsmdDCnEeIatFQbv0CJugIeiaIcU IfKfuBOfQeJE
```
### **2. Enviar solicitud al Proveedor de Identidad**

Siempre en el navegador web, se debe enviar la petición HTTP al valor del campo authorization\_endpoint que se obtiene del punto anterior, con los siguientes parámemtros:

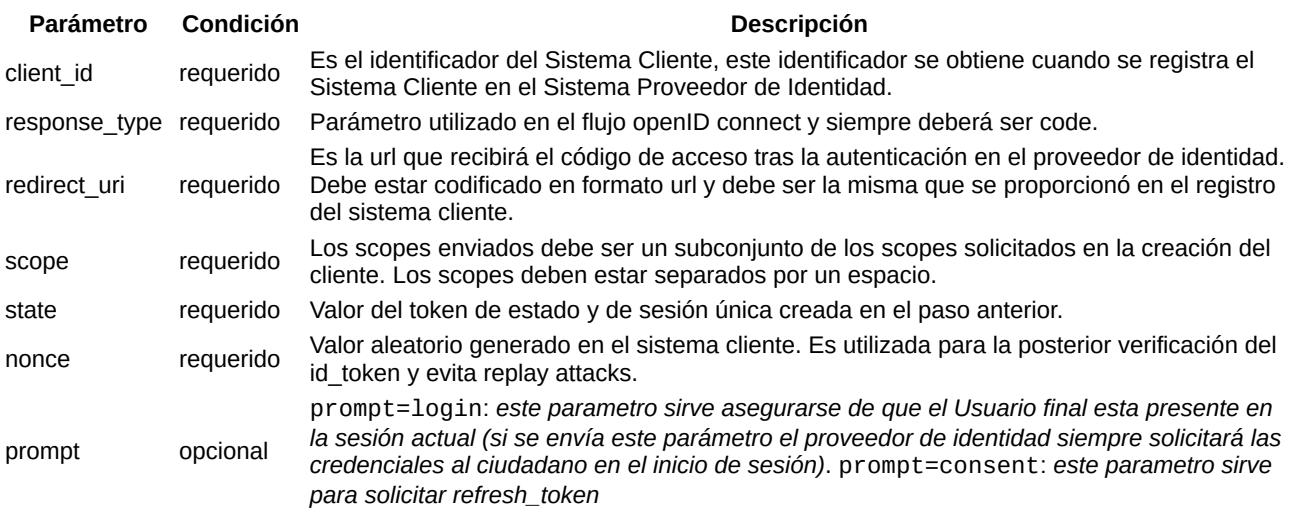

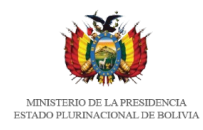

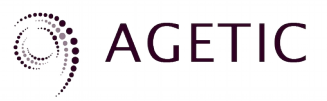

#### **Parámetro Condición Descripción**

code\_challeng code\_challeng opcional Algoritmo con el que se obtubo el hash para generar el code\_challenge, si utilizo SHA256<br>e method opcional enviar el valor: S256 (este valor es requerido sóli si el cliente es una aplicación movil enviar el valor: S256 **(este valor es requerido sóli si el cliente es una aplicación movil)**

#### **Ejemplo de solicitud:**

https://<br/>base-url-proveedor-identidad>/auth? response\_type=code&client\_id=mGntc6oKqoFMCRZArKDad&state=509ccc2713049e6efea071a9c34f6f45&nonce=2313 01a1afe20d88ca963ee84c3929c3&redirect\_uri=https://dominio/app/login&scope=openid%20profile

### **Ejemplo de solicitud que siempre pide las credenciales al ciudadano:**

```
https://<br/>base-url-proveedor-identidad>/auth?
response_type=code&client_id=mGntc6oKqoFMCRZArKDad&state=509ccc2713049e6efea071a9c34f6f45&nonce=2313
01a1afe20d88ca963ee84c3929c3&redirect_uri=https://dominio/app/login&scope=openid
%20profile&prompt=login
```
### **Ejemplo de solicitud de una aplicacion movil**

https://<br/>base-url-proveedor-identidad>/auth? response\_type=code&client\_id=yhOiNSDcWeXQEz2Hs7DeW&state=509ccc2713049e6efea071a9c34f6f45&redirect\_u ri=net.openid.appauthdemo:/oauth2redirect&scope=openid %20profile&code\_challenge=mKlsmdDCnEeIatFQbv0CJugIeiaIcU\_IfKfuBOfQeJE&code\_challenge\_method=S256

Una vez solicitada la URL el usuario final se autenticará en el dominio del Proveedor de Identidad y autorizará al sistema cliente.

#### **3. Redirección al sistema cliente**

Una vez que el ciudadano haya procedido a autenticarse en el proveedor de Identidad el mismo redirigirá al Sistema Cliente (a la url registrada como redirect\_uri) con un código de autorización (authorization code), los códigos state y nonce, en caso de éxito; por el contrario, un código de error en caso de que la autenticación no fuera exitosa, petición malformada o se produjera un error.

Sobre el código de autorización es necesario mencionar que es un código intermedio, opaco y que puede ser usado **solo una vez**, es necesario para obtener el token de acceso y, eventualmente, un token de refresh.

En caso de retorno exitoso el sistema cliente debe verificar que el valor del parámetro state y el valor del parámetro nonce que recibe del proveedor de identidad coincide con el generado en paso anterior. Esto da la certeza de que la petición no ha sido fruto de alún tipo de ataque de falsificación de solicitud.

### **Ejemplo de retorno con autenticación exitosa:**

```
https://<sistema-cliente/callback>?
code=bzjggVXIHPrqZDAwlTAC5W6Z2BkrNXefHPi3jCqGkcG&state=509ccc2713049e6efea071a9c34f6f45&nonce=2sad12
aa292kdhj1l34dks2&session_state=pe-3iNh4OnD_uGuKj91nrDsQsS09KJpUCB2cvBaBfvQ
```
### **Ejemplo de retorno con autenticación NO exitosa:**

```
https://<sistema-cliente/callback>?error=consent_required&error_description=client%20not
%20authorized%20for%20End-User%20session
%20yet&state=509ccc2713049e6efea071a9c34f6f45&nonce=2sad12aa292kdhj1l34dks2&session_state=pe-
```
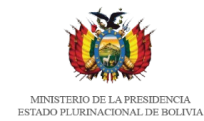

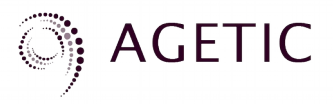

3iNh4OnD\_uGuKj91nrDsQsS09KJpUCB2cvBaBfvQ

### <span id="page-11-0"></span>**Token endpoint**

Para intercambiar el código de autorización (authorization code) por el token de acceso y el token de identidad se debe enviar una petición POST via HTTPS con los parámetros necesarios.

La url donde se debe enviar la solicitud POST es la siguiente:

https://<br/>base-url-proveedor-identidad>/token

Los parámetros necesarios que se deben enviar son:

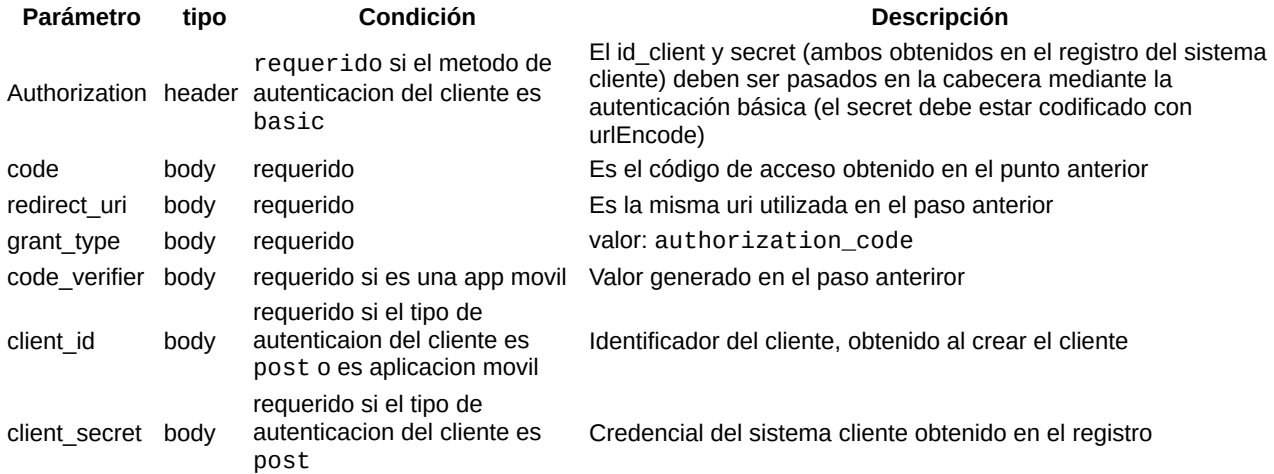

### **Ejemplo de solicitud si el tipo de autenticación es basic:**

```
curl -X POST \
  https://<br/>base-url-proveedor-identidad>token<br/> \,\backslash\, -H 'authorization: Basic 
M1ZOS0x4UkNjUVF4US05NEphcGhjOnBabjAzbG1PaE1Ga0E0Y0h4V2REY0xYSHBtOXlsMU9CSkNnRTFtRDFoYmFOaXdBYWxPbHAx
WkJRQjVJNzVUX2dFWGcwYm5vZFN4eUxuOU8yVzFGR1F3' \
   -H 'cache-control: no-cache' \
   -H 'content-type: application/x-www-form-urlencoded' \
```
-d 'grant\_type=authorization\_code&code=KhYAjeCwU3BOchZZhFVr-

ukqFOrc4jAF\_9ZUwMhQU32&redirect\_uri=https://<sistema-cliente>/callback'

### **Ejemplo de solicitud si el tipo de autenticación es post:**

```
curl -X POST \
 https://<br/>base-url-proveedor-identidad>/token \
   -H 'cache-control: no-cache' \
   -H 'content-type: application/x-www-form-urlencoded' \
   -d 'grant_type=authorization_code&code=1LVvS3_X8QdIOJejBtAmvBEUzdAy-
QYTtIb4SpEY29c&redirect_uri=https://<sistema-cliente>/callback&client_id=W5ulM-
2xLKtXpBxahfTQQ&client_secret=lY9MSMzTTn0tp4avTBrQ44CnicKpoLEATG-QfcyJWOI1kIrVjqpcqPKps8-
eMruYqd6vdzu6RiuL7Q9inOwkpQ'
```
### **Ejemplo de solicitud si la aplicación es movil:**

curl -X POST \ https://<br/>base-url-proveedor-identidad>/token \ -H 'content-type: application/x-www-form-urlencoded' \

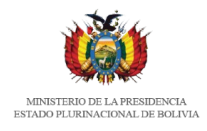

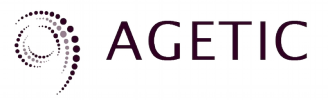

 -d 'grant\_type=authorization\_code&redirect\_uri=net.openid.appauthdemo%3A %2Foauth2redirect&code\_verifier=2AcLLc82Tdu8HUESuVxJeL28DGavoDQfpJGSjLLC3FfJfpwtWR0efZaTUgHRL3wTvkwU J9nwuTd9QXSA&code=64GrCF1ps00cU1d1jp5d8mDlQjYRhojH6JEMn6yu5l5&client\_id=yhOiNSDcWeXQEz2Hs7DeW'

En caso de éxito el Proveedor de identidad devolverá un objeto JSON con los siguientes parámetros:

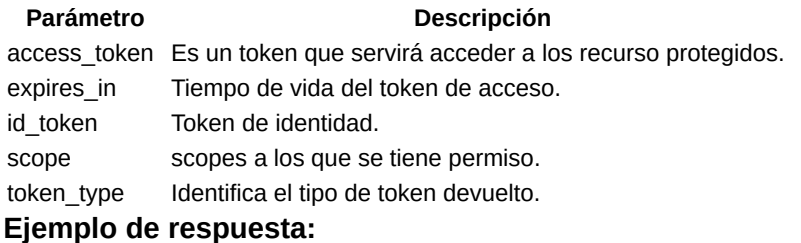

```
{
     "access_token": "6m4IKQt3M98vLu4qWTwyNlcMk5ZVXV_fITSDXLuke30",
     "expires_in": 86400,
     "id_token": "eyJhbGciOiJSUzI1NiIsInR5...", // JWT
     "scope": "openid profile",
     "token_type": "Bearer"
}
```
# <span id="page-12-0"></span>**Refresh token**

Los tokens de actualización o refresh tokens se pueden usar para obtener un nuevo token de acceso cuando el que se tenía previamente ya ha caducado. Por esta naturaleza, es útil asimismo para acceder a los recursos protegidos sin que el usuario esté presente y, en algunos casos, se pueden otorgar permisos de acceso sin que el usuario tenga que autenticarse nuevamente.

Para acceder a un token de actualización **es necesario haber solicitado éste en el proceso de registro del sistema cliente**, entonces, sólo si la mencionada condición es satisfecha:

• Cuando crea la solicitud de autenticación debe adicionaren el parametro scope offline\_access y el parametro prompt=consent.

### **Ejemplo de solicitud de autenticación:**

https://<br/>base-url-proveedor-identidad>/auth? response\_type=code&client\_id=mGntc6oKqoFMCRZArKDad&state=509ccc2713049e6efea071a9c34f6f45&nonce=2313 01a1afe20d88ca963ee84c3929c3&redirect\_uri=https://<sistema-cliente>/callback&scope=openid%20profile %offline\_access&prompt=consent

• Para solicitar un nuevo access\_token utilizando un refresh\_token enviar una petición POST via HTTPS con los parámetros necesarios, es enviado de manera similar al token endpoint, visto en el apartado anterior.

La url donde se debe enviar la solicitud POST es la siguiente:

```
https://<br/>base-url-proveedor-identidad>/token
```
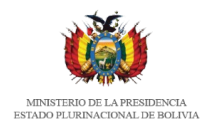

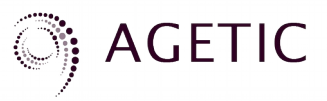

### Los parámetros necesarios que se debe enviar son:

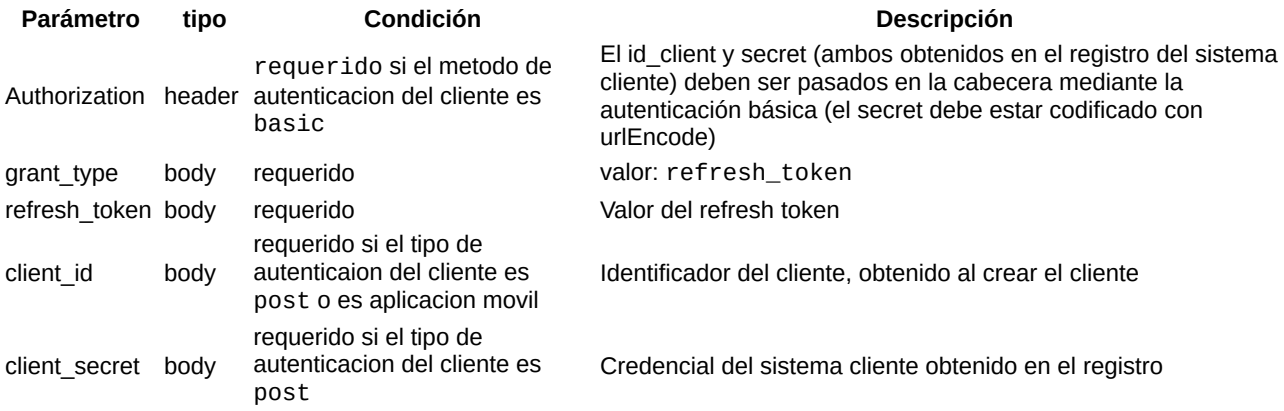

### **Ejemplo de solicitud si el tipo de autenticación es basic:**

curl -X POST \

https://<br/>base-url-proveedor-identidad>/token \

-H 'authorization: Basic

LVVhdmYzUTYxTEotOEU0T0VzZWFDOnh2bl8zRmtURTlvV1gxbHMzOFRnR2Q4Ymx6QzNtRXNxbVFyVXNBbXhQR3I3MC1hZnlwTWR4 US1iQXFSWjhnRUFzbmJ4eElSVGJVYnBXQnZ5dTExYy1n' \

-H 'cache-control: no-cache' \

-H 'content-type: application/x-www-form-urlencoded' \

-d 'grant\_type=refresh\_token&refresh\_token=mpTDZhhH5WnxOFidb8uZh1vwrJX3N9M4XMAPYQ0ewgb'

### **Ejemplo de solicitud si el tipo de autenticación es post:**

curl -X POST \ https://<br/>base-url-proveedor-identidad>/token \ -H 'cache-control: no-cache' \ -H 'content-type: application/x-www-form-urlencoded' \ -d 'grant\_type=refresh\_token&refresh\_token=mpTDZhhH5WnxOFidb8uZh1vwrJX3N9M4XMAPYQ0ewgb&client\_id=W5ulM-2xLKtXpBxahfTQQ&client\_secret=lY9MSMzTTn0tp4avTBrQ44CnicKpoLEATG-QfcyJWOI1kIrVjqpcqPKps8 eMruYqd6vdzu6RiuL7Q9inOwkpQ'

En caso de éxito el Proveedor de Identidad devolverá un objeto JSON con los siguientes parámetros:

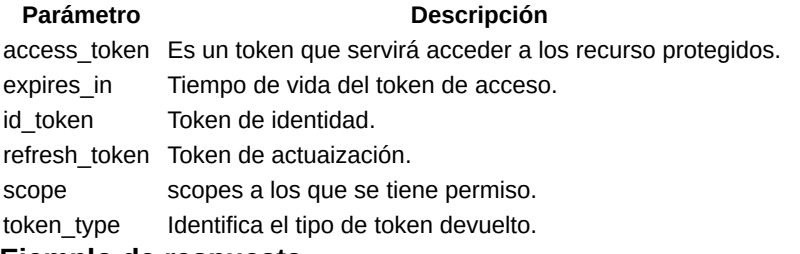

#### **Ejemplo de respuesta:**

```
{
     "access_token": "OyJM-ikIfrjOSQr98u6_eyznfDKJlOSpu-6Vc5PU79m",
     "expires_in": 86400,
     "id_token": "eyJhbGciOiJSUzI1NiIsInR5c...", // JWT
     "refresh_token": "mpTDZhhH5WnxOFidb8uZh1vwrJX3N9M4XMAPYQ0ewgb",
     "scope": "openid offline_access profile",
     "token_type": "Bearer"
}
```
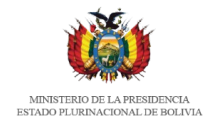

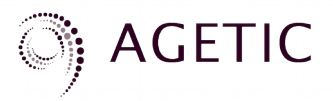

# <span id="page-14-0"></span>**Token introspection**

La extensión de introspección de tokens define un mecanismo para que los servidores de recursos protegidos obtengan información sobre los tokens de acceso. Con esta especificación, los servidores de recursos pueden verificar la validez de los tokens de acceso y encontrar otra información, como qué usuario y qué ámbitos están asociados con el token.

Enviar una petición POST via HTTPS con los parámetros necesarios.

La url donde se debe enviar la solicitud POST es la siguiente:

https://<br/>base-url-proveedor-identidad>/token/introspection

Los parámetros necesarios que se debe enviar son:

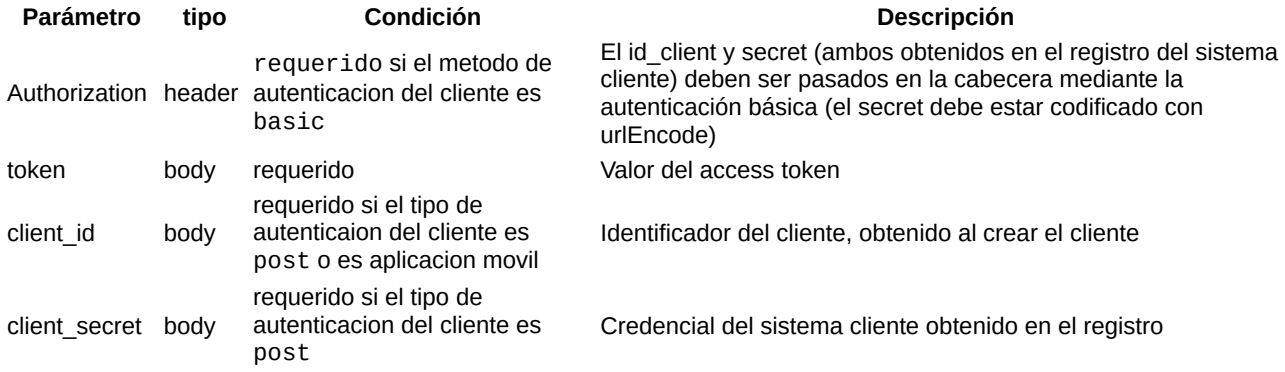

### **Ejemplo de solicitud:**

```
curl -X POST \
  <code>https://<br/>base-url-proveedor-identidad>/token/introspection \</code>
   -H 'authorization: Basic 
LVVhdmYzUTYxTEotOEU0T0VzZWFDOnh2bl8zRmtURTlvV1gxbHMzOFRnR2Q4Ymx6QzNtRXNxbVFyVXNBbXhQR3I3MC1hZnlwTWR4
US1iQXFSWjhnRUFzbmJ4eElSVGJVYnBXQnZ5dTExYy1n' \
   -H 'cache-control: no-cache' \
   -H 'content-type: application/x-www-form-urlencoded' \
   -d token=OyJM-ikIfrjOSQr98u6_eyznfDKJlOSpu-6Vc5PU79m
```
En caso de éxito el Proveedor de Identidad devolverá un objeto JSON con los siguientes parámetros:

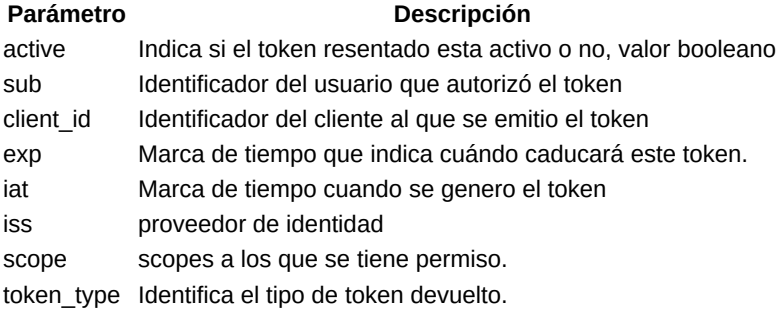

#### **Ejemplo de respuesta:**

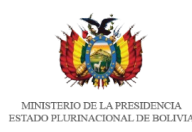

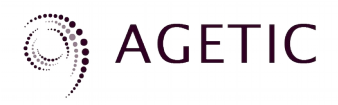

```
{
     "active": true,
     "sub": "274047a7-649a-4b7c-8a8...",
     "client_id": "-Uavf3Q61LJ-8E4OEseaC",
     "exp": 1600480389,
 "iat": 1600393989,
 "iss": "https://<base-url-proveedor-identidad>",
     "scope": "openid profile",
     "token_type": "Bearer"
}
```
# <span id="page-15-0"></span>**Errores**

Los errores pueden suscitarse en la interacción con el proveedor por dos canales:

- Frontend channel
- Backend channel

### <span id="page-15-1"></span>**Frontend channel**

Cuando las acciones se realizan en un navegador. En este caso, siempre que sea posible, se redirige al usuario a la URL de redirección y se adjunta a ésta el error que debe ser parseado por el sistema cliente. Por ejemplo: https://example-app.com/cb?error=invalid\_scope.

Se devuelve el error y un campo error\_description, que no debe ser mostrado al usuario. En vez, el sistema cliente debe mostrar su propio error en función a la documentación del protocolo. El error que muestre el sistema cliente debe ayudar al usuario a qué acción tomar.

### <span id="page-15-2"></span>**Authorization request errors:**

*Client\_id no reconocido***: Código**: invalid\_client: client\_id **Código HTTP**: 400 **Descripción**: Client\_id inválido porque el enviado no se encuentra en los registros del servidor. **¿Redirige?**: No **Dominio donde se muestra el error:** proveedor, no se puede redirigir. **Acciones a tomar por el cliente:** Debe proporcionar el client\_id que se le ha otorgado cuando ha registrado el cliente. **Acciones a tomar por el usuario:** Ninguna **error\_description:** client is invalid

*Url de redirección inválida:* **Código:** redirect\_uri\_mismatch **Código HTTP:** 400

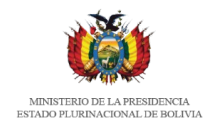

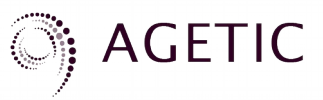

**Descripción:** Url de redirección inválida porque la enviada no coincide con la registrada **¿Redirige?:** No

**Dominio donde se muestra el error:** proveedor, no se puede redirigir.

**Acciones a tomar por el cliente:** Debe proporcionar la url de redirección correcta, exactamente igual que se ha registrado.

**Acciones a tomar por el usuario:** Ninguna

**error\_description:** redirect\_uri did not match any of the client\'s registered redirect\_uris

*El Usuario cancela la solicitud***: Código:** access\_denied **Código HTTP:** 302 **Descripción:** El usuario ha cancelado la solicitud, interrumpiendo el flujo. **¿Redirige?:** Sí **Dominio donde se muestra el error:** cliente **Acciones a tomar por el cliente:** Puede mostrar un mensaje que indique que la operación ha sido cancelada. **Acciones a tomar por el usuario:** Ninguna **error\_description:** End-User aborted interaction

### *REPONSE\_TYPE no soportado:*

**Código**: unsupported\_response\_type **Código HTTP**: 302 **Descripción:** El response\_type no es soportado por el proveedor **¿Redirige?:** Sí **Dominio donde se muestra el error:** cliente **Acciones a tomar por el cliente:** Revisar el response\_type enviado en la solicitud, que debe ser igual al valor code. **Acciones a tomar por el usuario:** Ninguna **error\_description:** unsupported response\_type requested

### *Solicitud de scopes invalido:*

**Código**: invalid\_scope\_error **Código HTTP**: 302 **Descripción:** Alguno de los scopes solicitados no se encuentra en la lista de scopes solicitada en la creación del cliente.

**¿Redirige?:** Sí

**Dominio donde se muestra el error:** cliente

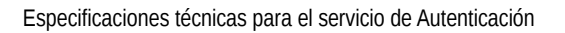

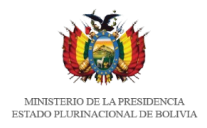

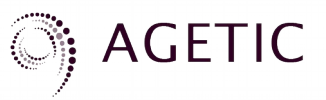

**Acciones a tomar por el cliente:** Revisar la lista de scopes permitidos para el cliente, enviar scopes válidos.

**Acciones a tomar por el usuario:** Ninguna **error\_description:** requested scope is not whitelisted

### <span id="page-17-0"></span>**Backend channel**

Cuando las acciones se realizan dentro del servidor del sistema cliente hacia el proveedor de identidad. En este caso los errores deben ser atendidos por el sistema cliente y no es recomendable que sean presentados de la misma manera al usuario final, si fuera el caso.

### <span id="page-17-1"></span>**Token request errors**

*Cliente invalido:* **Código**: invalid\_client **Código HTTP**: 401 **Descripción:** La autenticación del cliente falló **Acciones a tomar por el cliente:** Debe proporcionar las credenciales correctas del cliente, si la autenticación del cliente es tipo basic verificar que el secreto del cliente (client\_secret) se está enviando codificado con urlencode. **Acciones a tomar por el usuario:** Ninguna **error\_description:** client authentication failed

### *GRANT\_TYPE no soportado***:**

**Código**: unsupported\_grant\_type **Código HTTP**: 400 **Descripción:** El grant\_type no es soportado por el proveedor **Acciones a tomar por el cliente:** Debe proporcionar el grant\_type correcto. Si está solicitando access\_token enviar authorization\_code, si está solicitando refresh\_token enviar el valor refresh\_token. **Acciones a tomar por el usuario:** Ninguna

**error\_description:** unsupported grant\_type requested

### *Parámetro code o refresh token invalido:*

**Código**: invalid\_grant

**Código HTTP**: 400

**Descripción:** El parámetro code o refresh token es incorrecto. Esto puede deberse a que el valor del parámetro es invalido, expiró o ya fue consumido.

**Acciones a tomar por el cliente:** Debe proporcionar un valor válido del parámetro.

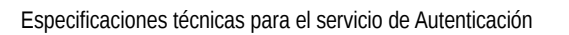

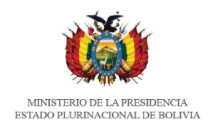

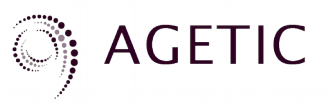

**Acciones a tomar por el usuario:** Ninguna **error\_description:** grant request is invalid

### <span id="page-18-0"></span>**Userinfo request errors**

*Token invalido:* **Código**: invalid\_token **Código HTTP**: 401 **Descripción:** El access\_token enviado es inválido sea porque no es igual al generado o porque ha expirado **Acciones a tomar por el cliente:** Debe proporcionar un token válido. **Acciones a tomar por el usuario:** Ninguna **error\_description:** invalid token provided